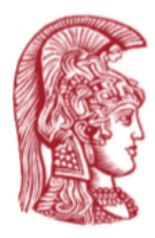

ΕΘΝΙΚΟ & ΚΑΠΟΔΙΣΤΡΙΑΚΟ ΠΑΝΕΠΙΣΤΗΜΙΟ ΑΘΗΝΩΝ Τμήμα Φυσικής

Πτυχιακή Εργασία

**Καινοτόμες τακτικές με το θάλαμο Tardis στην περίπτωση άγνωστων διαταραχών σκουληκότρυπας** *<sup>g</sup>* <sup>92</sup>Wh

Martha Jones ΑΜ 202200123

*Επιβλέπων:* Doctor Who Άρχοντας του Χρόνου

Αθήνα, Ιούνιος 2022

#### **Περίληψη**

Στο παρόν κείμενο δίνονται οι βασικές δομές και τα κύρια χαρακτηριστικά μιας πτυχιακής εργασίας γραμμένης σε LATEX. Το δείγμα απευθύνεται σε φοιτητές του Τμήματος Φυσικής του ΕΚΠΑ, αλλά με ελάχιστη τροποποίηση μπορεί να χρησιμοποιηθεί και από άλλες ειδικότητες.

#### **Abstract**

The present text provides a sample of the basic structure and features of a senior thesis written and typeset using LATEX. The templat aims at assisting Physics students at the University of Athens, but it can serve others as well, by slightly modifying the initial settings.

*Στην Ηλέκτρα*

*για τη βοήθειά της εναντία στον Kingpin*

*–Daredevil*

# **Περιεχόμενα**

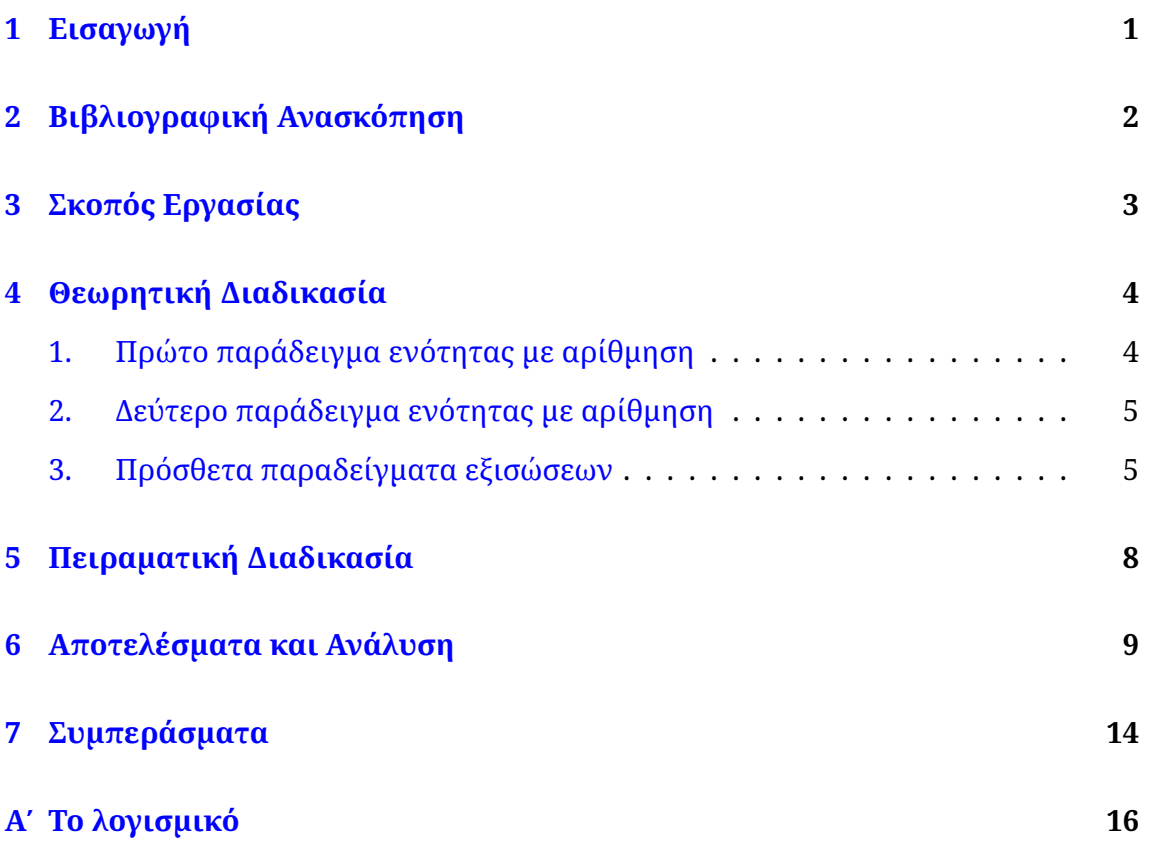

## <span id="page-8-0"></span>**Εισαγωγή**

Στο παρόν κεφάλαιο αναπτύσσεται η εισαγωγή της πτυχιακής εργασίας. Είθισται να περιγράφεται η υπάρχουσα βιβλιογραφία στο συγκεκριμένο αντικείμενο της εργασίας, να αναφέρονται τα κομβικά σημεία, τα ανοιχτά ερωτήματα και να παρατίθεται ο σκοπός και το κίνητρο της εργασίας.

Συνηθίζεται επίσης να κλείνει η εισαγωγή με μια περιγραφή των κεφαλαίων που θα ακολουθήσουν. Στην παρούσα εργασία δεν έχει συμπεριληφθεί κάποιος πρόλογος που πιθανώς να ενδιαφέρει το φοιτητή να συμπεριλάβει στην αρχή της εργασίας.

## <span id="page-9-0"></span>**Βιβλιογραφική Ανασκόπηση**

Το κεφάλαιο της βιβλιογραφικής ανασκόπησης στοχεύει στη συγκέντρωση της υπάρχουσας βιβλιογραφίας σχετικής με το αντικείμενο της εργασίας. Η βιβλιογραφική ανασκόπηση έχει ως κύριο στόχο να παράσχει το υπάρχον επιστημονικό υπόβαθρο που απαιτείται για τη θεμελίωση της επιστημονικής εγκυρότητας της εργασίας.

Για εργασίες πειραματικού χαρακτήρα, το κεφάλαιο αυτό μπορεί εναλλακτικά να περιλάβει το θεωρητικό μέρος. Παρακάτω παρατίθενται τρία παραδείγματα εξισώσεων: ένα εντός της παραγράφου:  $\sum_i x_i\,=\,K$ , ένα σε ξεχωριστή γραμμή, αλλά χωρίς αρίθμηση:

$$
\sum_i x_i = K
$$

κι ένα πλήρες, με αρίθμηση στα δεξιά και εισαγωγή ετικέτας ώστε να γίνεται αναφορά προς αυτήν:

$$
\sum_{i} x_i = K \tag{2.1}
$$

Η αναφορά γίνεται με παρόμοιο τρόπο με τις εικόνες και τους πίνακες.

## <span id="page-10-0"></span>**Σκοπός Εργασίας**

Εδώ περιγράφουμε συνοπτικά τους στόχους της εργασίας. Κατά περιπτώσεις μπορεί να υπάρχει ανάγκη για συνοπτική αναφορά κάποιων σημείων με αρίθμηση:

- 1. Στόχος 1
- 2. Στόχος 2
- 3. Στόχος 3

ή με χρήση κουκίδων:

- ▶ Στόχος 1
- ▶ Στόχος 2
- ▶ Στόχος 3

## <span id="page-11-0"></span>**Θεωρητική Διαδικασία**

Οι φοιτητές που έχουν ασχοληθεί με θεωρητικό αντικείμενο, στο παρόν κεφάλαιο μπορούν να περιγράψουν την Θεωρητική Ανάλυση με αναπαραγωγή των ενδιάμεσων υπολογισμών.

Είναι στην κρίση του συγγραφέα της εργασίας αν θα κρατήσει το κεφάλαιο ενιαίο ή θα το επιμερίσει στα δύο βασικά τμήματα που αφορούν τη διάταξη και την ανάλυση των πειραματικών δεδομένων. Η συνεννόηση με τον επιβλέποντα είναι πάντα αυτή που θα κρίνει την τελική διάταξη των κεφαλαίων.

Συστήνεται η προσεκτική χρήση γραφημάτων και πινάκων που συνοδεύουν την πειραματική διαδικασία. Για το λόγο αυτό, ακολουθούν μερικά παραδείγματα χρήσης αυτών των στοιχείων, τα οποία μπορεί να συμβουλευθεί ο αρχάριος στο LATEX, μαζί με τις εκτενέστερες βιβλιογραφικές πηγές που υπάρχουν διάθεσιμες.

Επίσης, στο κείμενο υπάρχουν αναφορές στη βιβλιογραφία όπως συνήθως παρουσιάζονται στο διεθνή επιστημονικό τύπο, π.χ. οι[[1](#page-22-0), [2\]](#page-22-1).

#### <span id="page-11-1"></span>1. Πρώτο παράδειγμα ενότητας με αρίθμηση

Εδώ ορίζεται μια αριθμημένη ενότητα ενός κεφαλαίου με 2 δύο παραγράφους. Οι αριθμημένες ενότητες εμφανίζονται στον πίνακα περιεχομένων.

Τίτλος Παραγράφου 1

Δείγμα παραγράφου 1

Τίτλος Παραγράφου 2

Δείγμα παραγράφου 2

#### <span id="page-12-0"></span>2. Δεύτερο παράδειγμα ενότητας με αρίθμηση

Εδώ ορίζεται μια αριθμημένη ενότητα ενός κεφαλαίου με 2 δύο παραγράφους. Οι αριθμημένες ενότητες εμφανίζονται στον πίνακα περιεχομένων.

Τίτλος Παραγράφου 3

Δείγμα παραγράφου 3

Τίτλος Παραγράφου 4

Δείγμα παραγράφου 4

#### Παράδειγμα ενότητας χωρίς αρίθμηση

Εδώ ορίζεται μια αριθμημένη ενότητα ενός κεφαλαίου με μία μόνο παράγραφο. Οι μη αριθμημένες ενότητες ΔΕΝ εμφανίζονται στον πίνακα περιεχομένων.

Τίτλος Παραγράφου 5

Δείγμα παραγράφου 5

#### <span id="page-12-1"></span>3. Πρόσθετα παραδείγματα εξισώσεων

Παράδειγμα συστοιχίας εξισώσεων με στοίχιση στο σύμβολο του "="

$$
E = mc^2 \tag{4.1}
$$

$$
m = \frac{E}{c^2} \tag{4.2}
$$

$$
c^2 = \frac{E}{m} \tag{4.3}
$$

Το ίδιο, αλλά χωρίς αρίθμηση

$$
E = mc2
$$
  

$$
m = E
$$
  

$$
c2 = E
$$
  

$$
m
$$

Το ίδιο με αρίθμηση σε μόνο μία από τις εξισώσεις (εδώ στη μεσαία από τις τρεις).

$$
E = mc2
$$
  
\n
$$
m = \frac{E}{c2}
$$
  
\n
$$
c2 = \frac{E}{m}
$$
\n(4.4)

Μια πιο σύνθετη έκφραση είναι η παρακάτω:

$$
\int_{\alpha}^{\beta} f(x)dx = \lim_{n \to \infty} \sum_{i=1}^{n} f(x_i^*) \Delta x \tag{4.5}
$$

ή η εξής:

$$
x = \frac{-b \pm \sqrt{b^2 - 4ac}}{2a} \tag{4.6}
$$

Η αναπαράσταση ενός αλγεβρικού πίνακα είναι εξίσου απλή μέσω του πακέτου *amsmath*  $\mathbf{r}$  $\overline{1}$ 

$$
\begin{bmatrix} 7 & 1 & 4 \\ 5 & 8 & 2 \\ 3 & 6 & 9 \end{bmatrix}
$$
 (4.7)

όπως και της ορίζουσάς του:

$$
\begin{vmatrix} 7 & 1 & 4 \\ 5 & 8 & 2 \\ 3 & 6 & 9 \end{vmatrix}
$$
 (4.8)

Παρόμοιες μορφές γραφής είναι:

$$
\begin{pmatrix} 7 & 1 & 4 \ 5 & 8 & 2 \ 3 & 6 & 9 \end{pmatrix}, \begin{cases} 7 & 1 & 4 \ 5 & 8 & 2 \ 3 & 6 & 9 \end{cases}, \begin{vmatrix} 7 & 1 & 4 \ 5 & 8 & 2 \ 3 & 6 & 9 \end{vmatrix}
$$
 (4.9)

Εξισώσεις με υποπεριπτώσεις, ανάλογα με την τιμή της μεταβλητής, μπορούν να γραφούν ως:

$$
D_{it} = \begin{cases} 1 & x < 2 \\ 2 & 2 \le x < 0 \\ 0 & x \ge 0 \end{cases} \tag{4.10}
$$

Τα διανύσματα είναι απλό να παρασταθούν, π.χ.

$$
\vec{\alpha} + \vec{\beta} = \vec{c} + \vec{d}
$$
  

$$
\dot{\vec{A}} + \dot{\vec{B}} = \dot{\vec{\Gamma}} + \dot{\vec{\Delta}}
$$

Για εξισώσεις που αφορούν χημικά στοιχεία ή ισότοπα, μπορείτε να χρησιμοποιήσετε τα πακέτα *isotope* και *mhchem* για να γράψετε πυρηνικές διασπάσεις ή χημικές ενώσεις και αντιδράσεις, π.χ.

$$
^{235}_{92}U_{146} \rightarrow ^{142}_{54}Xe_{88} + ^{90}_{38}Sr_{52} + 3n
$$

για μια πυρηνική διάσπαση, ενώ για μια σειρά από χημικές εξισώσεις:

$$
SO_4{}^{2-}
$$
  
\n
$$
{}^{227}_{90}Th^+
$$
  
\n
$$
A-B=C \equiv D
$$
  
\n
$$
CO_2 + C \longrightarrow 2 CO
$$
  
\n
$$
SO_4{}^{2-} + Ba^{2+} \longrightarrow BaSO_4 \downarrow
$$

## <span id="page-15-0"></span>**Πειραματική Διαδικασία**

Οι φοιτητές που έχουν ασχοληθεί με πειραματικό αντικείμενο, στο παρόν κεφάλαιο μπορούν να περιγράψουν την πειραματική διάταξη, την τεχνική του πειράματος ή τη συλλογή των πειραματικών τους δεδομένων.

Είναι στην κρίση του συγγραφέα της εργασίας αν θα κρατήσει το κεφάλαιο ενιαίο ή θα το επιμερίσει στα δύο βασικά τμήματα που αφορούν τη διάταξη και την ανάλυση των πειραματικών δεδομένων. Η συνεννόηση με τον επιβλέποντα είναι πάντα αυτή που θα κρίνει την τελική διάταξη των κεφαλαίων.

Συστήνεται η προσεκτική χρήση γραφημάτων και πινάκων που συνοδεύουν την πειραματική διαδικασία. Για το λόγο αυτό, ακολουθούν μερικά παραδείγματα χρήσης αυτών των στοιχείων, τα οποία μπορεί να συμβουλευθεί ο αρχάριος στο LATEX, μαζί με τις εκτενέστερες βιβλιογραφικές πηγές που υπάρχουν διάθεσιμες.

Επίσης, στο κείμενο υπάρχουν αναφορές στη βιβλιογραφία όπως συνήθως παρουσιάζονται στο διεθνή επιστημονικό τύπο, π.χ. οι[[1](#page-22-0), [2\]](#page-22-1).

## <span id="page-16-0"></span>**Αποτελέσματα και Ανάλυση**

Το κεφάλαιο συνήθως συγκεντρώνει και σχολιάζει τα αποτελέσματα της εργασίας, ίτε πρόκειται για θεωρητική εργασία είτε για πειραματική.

Είναι το σημαντικότερο κεφάλαιο στην εργασία, όπου γίνεται σχολιασμός και κριτική της εργασίας και των αποτελεσμάτων της και στο οποίο μπορεί να περιλαμβάνονται πίνακες, όπως οι Πίνακες [6.1](#page-16-1) και [6.2](#page-17-0)

<span id="page-16-1"></span>Πίνακας 6.1: Ένα παράδειγμα 3*×*3 πίνακα με κεντρική στοίχιση και μία κάθετη διαγράμμιση.

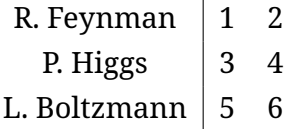

Παρακάτω δίνεται ένα παράδειγμα πίνακα χωρίς διαγράμμιση και λεζάντα, ενώ διαθέτει αριστερή στοίχιση στη σελίδα. Μοναδική εξαίρεση είναι η οριζόντια γραμμή ανάμεσα στις γραμμές 3 και 4

- 1 Richard Feynman
- 2 Peter Higgs
- 3 Ludwig Boltzman
- 4 Marie Curie

Στο κείμενο που ακολουθεί παρουσιάζεται ένας πίνακας με τρεις στήλες που εκτείνεται σε μήκος που υπερβαίνει τη μία σελίδα.

<span id="page-17-0"></span>Πίνακας 6.2: Ένα παράδειγμα 3*×*3 πίνακα με αριστερή στοίχιση και οριζόντιων και κάθετων διαγραμμίσεων

| R. Feynman   |   |   |
|--------------|---|---|
| P. Higgs     | 3 | 4 |
| L. Boltzmann | 5 |   |

Πίνακας 6.3: Παράδειγμα πίνακα που υπερβαίνει τη μία σελίδα

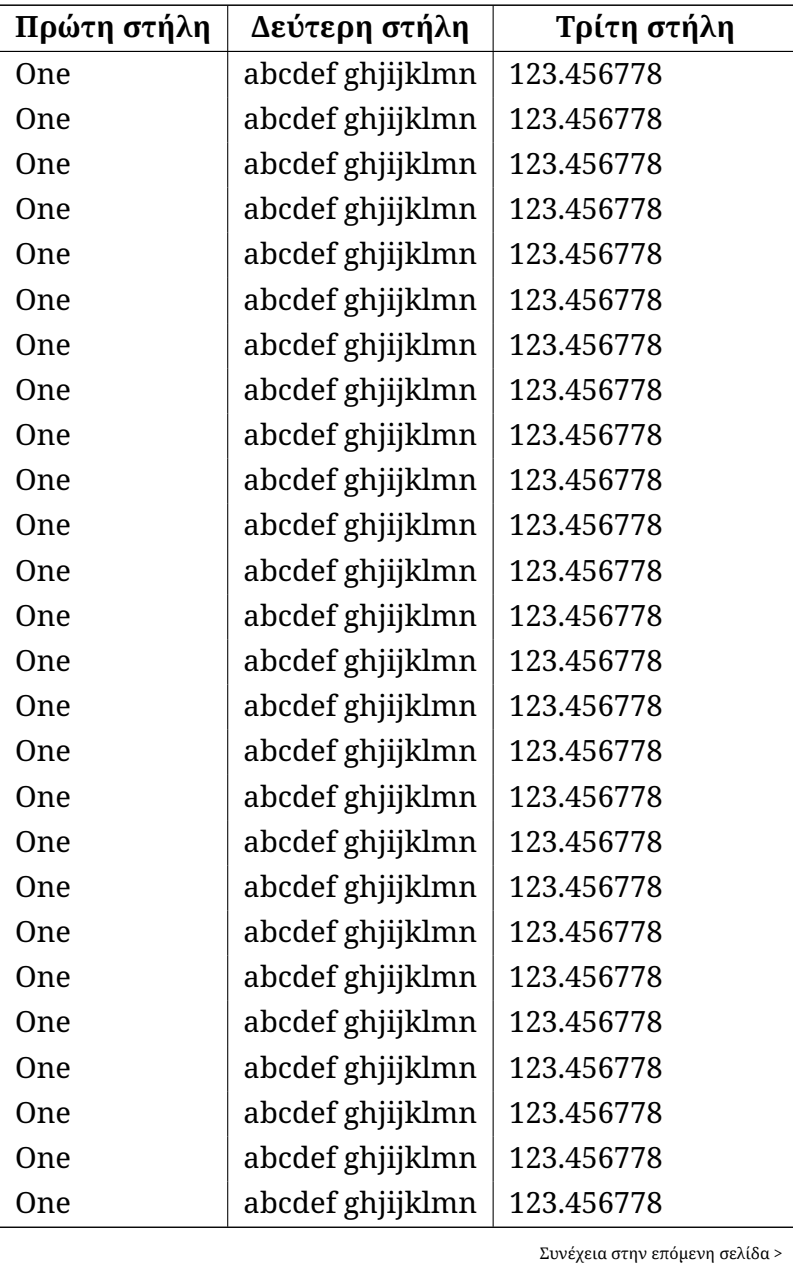

| Πρώτη στήλη | Δεύτερη στήλη    | Τρίτη στήλη                    |  |
|-------------|------------------|--------------------------------|--|
| One         | abcdef ghjijklmn | 123.456778                     |  |
| One         | abcdef ghjijklmn | 123.456778                     |  |
| One         | abcdef ghjijklmn | 123.456778                     |  |
| One         | abcdef ghjijklmn | 123.456778                     |  |
| One         | abcdef ghjijklmn | 123.456778                     |  |
| One         | abcdef ghjijklmn | 123.456778                     |  |
| One         | abcdef ghjijklmn | 123.456778                     |  |
| One         | abcdef ghjijklmn | 123.456778                     |  |
| One         | abcdef ghjijklmn | 123.456778                     |  |
| One         | abcdef ghjijklmn | 123.456778                     |  |
| One         | abcdef ghjijklmn | 123.456778                     |  |
| One         | abcdef ghjijklmn | 123.456778                     |  |
| One         | abcdef ghjijklmn | 123.456778                     |  |
| One         | abcdef ghjijklmn | 123.456778                     |  |
| One         | abcdef ghjijklmn | 123.456778                     |  |
| One         | abcdef ghjijklmn | 123.456778                     |  |
| One         | abcdef ghjijklmn | 123.456778                     |  |
| One         | abcdef ghjijklmn | 123.456778                     |  |
| One         | abcdef ghjijklmn | 123.456778                     |  |
| One         | abcdef ghjijklmn | 123.456778                     |  |
| One         | abcdef ghjijklmn | 123.456778                     |  |
| One         | abcdef ghjijklmn | 123.456778                     |  |
| One         | abcdef ghjijklmn | 123.456778                     |  |
| One         | abcdef ghjijklmn | 123.456778                     |  |
| One         | abcdef ghjijklmn | 123.456778                     |  |
| One         | abcdef ghjijklmn | 123.456778                     |  |
| One         | abcdef ghjijklmn | 123.456778                     |  |
| One         | abcdef ghjijklmn | 123.456778                     |  |
| One         | abcdef ghjijklmn | 123.456778                     |  |
| One         | abcdef ghjijklmn | 123.456778                     |  |
| One         | abcdef ghjijklmn | 123.456778                     |  |
| One         | abcdef ghjijklmn | 123.456778                     |  |
| One         | abcdef ghjijklmn | 123.456778                     |  |
| One         | abcdef ghjijklmn | 123.456778                     |  |
|             |                  | Συνέχεια στην επόμενη σελίδα > |  |

**Πίνακας 6.3 – συνέχεια από την προηγούμενη σελίδα**

| Πρώτη στήλη | Δεύτερη στήλη                 | Τρίτη στήλη |
|-------------|-------------------------------|-------------|
| 0ne         | abcdef ghjijklmn              | 123.456778  |
| One         | abcdef ghjijklmn   123.456778 |             |
| 0ne         | abcdef ghjijklmn   123.456778 |             |

**Πίνακας 6.3 – συνέχεια από την προηγούμενη σελίδα**

<span id="page-19-0"></span>Για τις επιλογές και ρυθμίσεις των πινάκων, οι οποίες προσφέρουν ιδιαίτερα πολλές δυνατότητες, παραπέμπουμε το συγγραφέα στην αναφορά[[3\]](#page-22-2). Για τις εικόνες ή σχήματα που περιλαμβάνονται στην εργασία ισχύουν ανάλογα, όπως το παρακάτω παράδειγμα (Εικ. [6.1\)](#page-19-0).

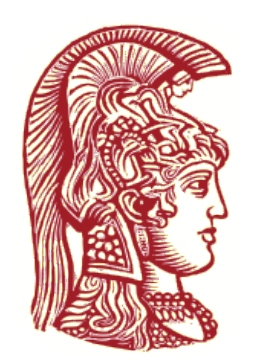

Εικόνα 6.1: Η κεφαλή της Αθηνάς - Επίσημο λογότυπο του ΕΚΠΑ. Κάθε πίνακας/σχήμα/εικόνα πρέπει να περιέχει επεξήγηση και πηγές

Υπάρχει δυνατότητα ένταξης πολλών σχημάτων σε μία γραμμή ή παραπάνω. Δείτε π.χ. μια διάταξη 2+3 εικόνων με ξεχωριστή λεζάντα στην καθεμιά στην Εικ. [6.2,](#page-20-0) όπου επιπλέον κάποιες εικόνες έχουν σμικρυνθεί ή περιστραφεί.

<span id="page-20-0"></span>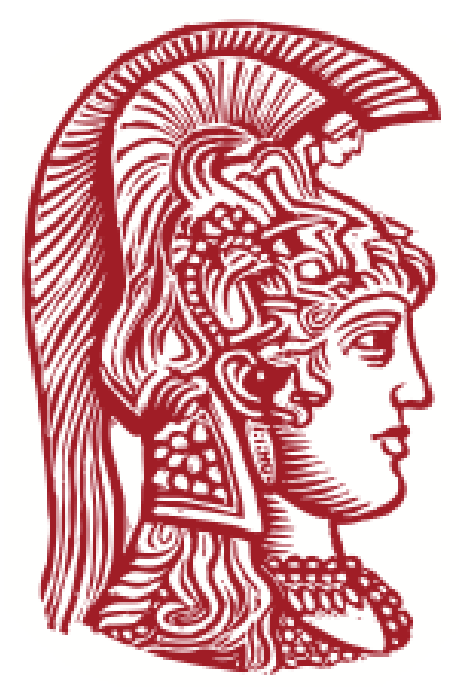

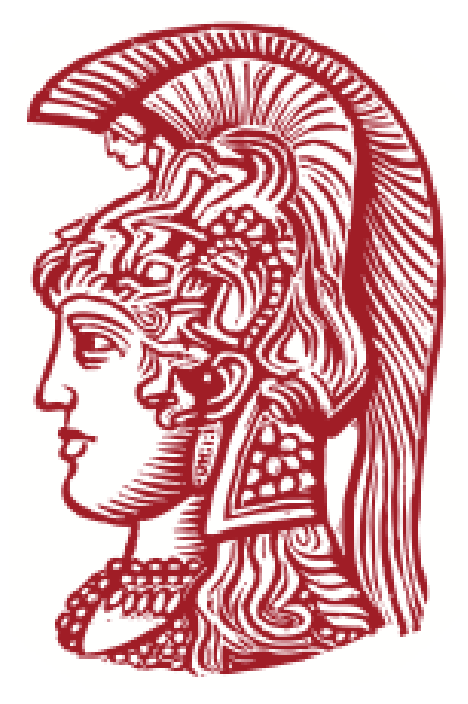

(αʹ) **NKUA logo**: Left-top image. (βʹ) **NKUA logo**: πάνω δεξιά κατοπτρικό

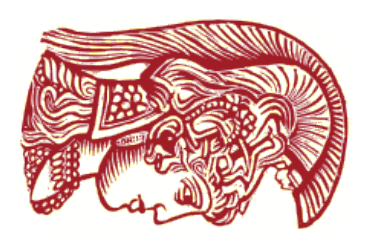

(γʹ) **NKUA logo**: κάτω-αριστερά 90*◦* CW

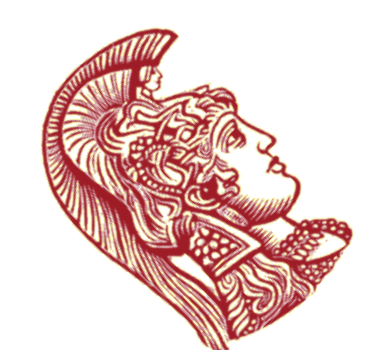

(δʹ) **NKUA logo**: κάτω-κέντρο 90*◦* **CCW** 

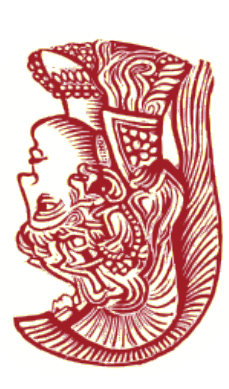

(εʹ) **NKUA logo**: bottom-right 180*◦* CW

Εικόνα 6.2: Διάφορες διατάξεις εικόνων εντός μιας μεγαλύτερης. (α) Η αρχική εικόνα (β) Κατοπτρική της αρχικής (γ, δ & ε) Στραμμένη και μικρότερη σε διαστάσεις σε σχέση με την αρχική.

## <span id="page-21-0"></span>**Συμπεράσματα**

Τα τελικά συμπεράσματα της εργασίας αναφέρονται (σχετικά) επιγραμματικά στο παρόν τμήμα, ώστε να δοθεί μια γενική σύνοψη του αντικειμένου της εργασίας, της διεξαγωγής της και του τελικού σχολιασμού και σύγκρισης με το ευρύτερο επιστημονικό αντικείμενο. Μελλοντικές κατευθύνσεις της ερευνητικής εργασίας και ανοιχτά ερωτήματα μπορούν επίσης να αναφερθούν στο τελικό κεφάλαιο.

Το μήκος του κεφαλαίου συνηθίζεται να είναι αρκετά πιο περιορισμένο σε σχέση με την ανάλυση και τη συζήτηση των αποτελεσμάτων. Ενδεικτικά αναφέρεται ένα μήκος 2–3 σελίδων που συνοψίζουν την εργασία.

Είναι πάντα απαραίτητο να έχετε σωστά οργανωμένη τη βιβλιογραφία σας. Μπορείτε να βρείτε βοήθεια για τις εντολές και τη σύνταξη του ΕΠΕΧ σε πολλές πηγές στο διαδίκτυο, π.χ. εδώ: [\[3](#page-22-2), [4](#page-22-3), [5\]](#page-22-4). Συστήνεται η χρήση βοηθητικών εργαλείων για την κατασκευή πινάκων και βιβλιογραφίας, π.χ. εδώ:[[6](#page-22-5), [7,](#page-22-6) [8](#page-22-7), [9\]](#page-22-8)

## **Βιβλιογραφία**

- <span id="page-22-0"></span>[1] A. Khaliel, T. J. Mertzimekis, E.-M. Asimakopoulou, A. Kanellakopoulos, V. Lagaki, A. Psaltis, I. Psyrra, and E. Mavrommatis. First cross-section measurements of the reactions  $^{107,109}Ag(p,\gamma)^{108,110}Cd$  at energies relevant to the *p* process. *Phys. Rev. C*, 96:035806, Sep 2017.
- <span id="page-22-1"></span>[2] T. J. Mertzimekis, for the E513 Collaboration. The ground state  $q$  factor of <sup>44</sup>Cl: a probe for the reduced gaps at  $Z = 16$  and  $N = 28$ . In *Frontiers In Nuclear Structure and Astrophysics 3: Proceedings of the International Conference*, volume 1377, page 395, Rodos, Greece, 22-27 Aug 2011. AIP.
- <span id="page-22-2"></span>[3] Wikibook Contributors. LATEX. http://en.wikibooks.org/LATEX.pdf, 2008.
- <span id="page-22-3"></span>[4] Overleaf.com. Overleaf documentation. https://www.overleaf.com/learn, 2022.
- <span id="page-22-4"></span>[5] Theo J. Mertzimekis. A LATEX course for NKUA students. http://users.uoa.gr/ tmertzi/LaTeX, 2012.
- <span id="page-22-5"></span>[6] Peder L. Skeidsvoll. Table editor 2. https://truben.no/table, 2018.
- <span id="page-22-6"></span>[7] Peder L. Skeidsvoll. Easy bibT<sub>F</sub>X entries. https://truben.no/latex/bibtex, 2018.
- <span id="page-22-7"></span>[8] Zotero Inc. Zotero citation management suite. https://zbib.org/, 2022.
- <span id="page-22-8"></span>[9] Tablesgenerator.com. Tables generator. https://www.tablesgenerator.com/, 2022.

### <span id="page-23-0"></span>**Παράρτημα Αʹ**

## **Το λογισμικό**

Τα παραρτήματα προσφέρονται για παράθεση στοιχείων που δεν αφορούν άμεσα την εργασία ή αποτελούν αυτοτελή μέρη της χωρίς να απαιτείται να ενσωματωθούν στον κύριο όγκο της.

Παράδειγμα παραρτήματος μπορεί να αποτελούν οι βασικές ρυθμίσεις κάποιου πακέτου λογισμικού που χρησιμοποιήθηκε κατά τη διάρκεια της εργασίας και κρίνεται απαραίτητο να αναφερθεί αναλυτικότερα. Τα κεφάλαια των παραρτημάτων μπορεί να είναι όσο εκτενή επιθυμεί ο συγγραφέας της εργασίας, αλλά και όσο πολυάριθμα κρίνει.

Μερικές φορές είναι επιθυμητή η παράθεση του πηγαίου κώδικα με την αυθεντική μορφοποίηση, εδώ για τη γλώσσα python. Η πρώτη αγκύλη στον πηγαίο κώδικα είναι υπεύθυνη για την έντονη γραφή των εντολών python.

```
import numpy as np
def incmatrix ( genl1 , genl2 ) :
    m = len (genl1)
    n = len(genl2)M = None # to become the inc idence matrix
    VT = np . zeros ( ( n*m, 1 ) , int ) #dummy var iab le
    M1 = bitxormatrix( gen11)M2 = np. triu (bitxormatrix (genl2), 1)
    for i in range(m \square 1):
        for j in range(i+1, m):
             [r, c] = np. where (M2 == M1[i, i])for k in range(len(r)):
                 VT[(i)*n + r[k]] = 1;VT[(i)*n + c[k]] = 1;VT[(i)*n + r[k]] = 1;VT[(j)*n + c[k]] = 1;if M is None:
                     M = np.copy(VT)else :
                     M = np.\text{concatenate}((M, VT), 1)VT = np . zeros ( ( n*m, 1 ) , int )
    return M
```